## рисовать на картах google

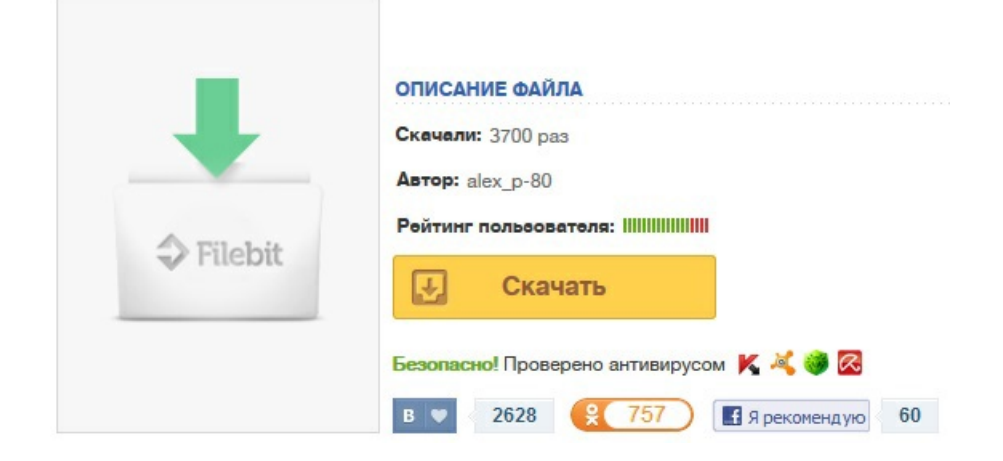